# **Phonak**

## **Target 피팅값 옮기기**

보청기 착용자가 제품을 교체하거나 이전 세션의 피팅값을 가져오기 원하는 경우, 아래의 순서에 따라 '세션에 저장된 피팅값 사용' 혹은 '피팅값 옮기기'를 실시합니다.

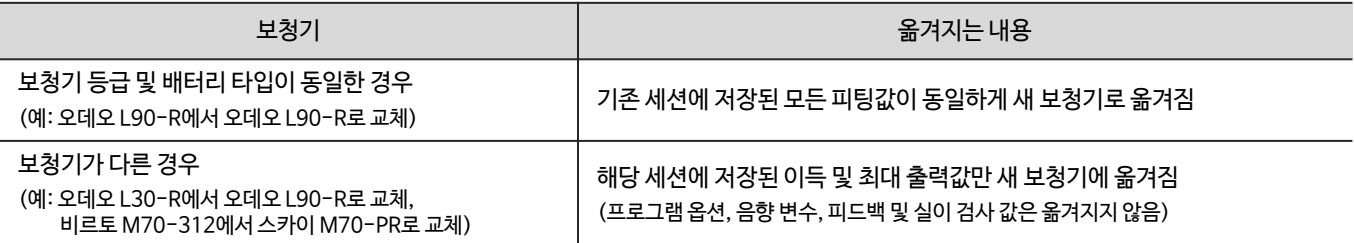

### 1. 보청기 등급 및 배터리 타입이 동일한 경우

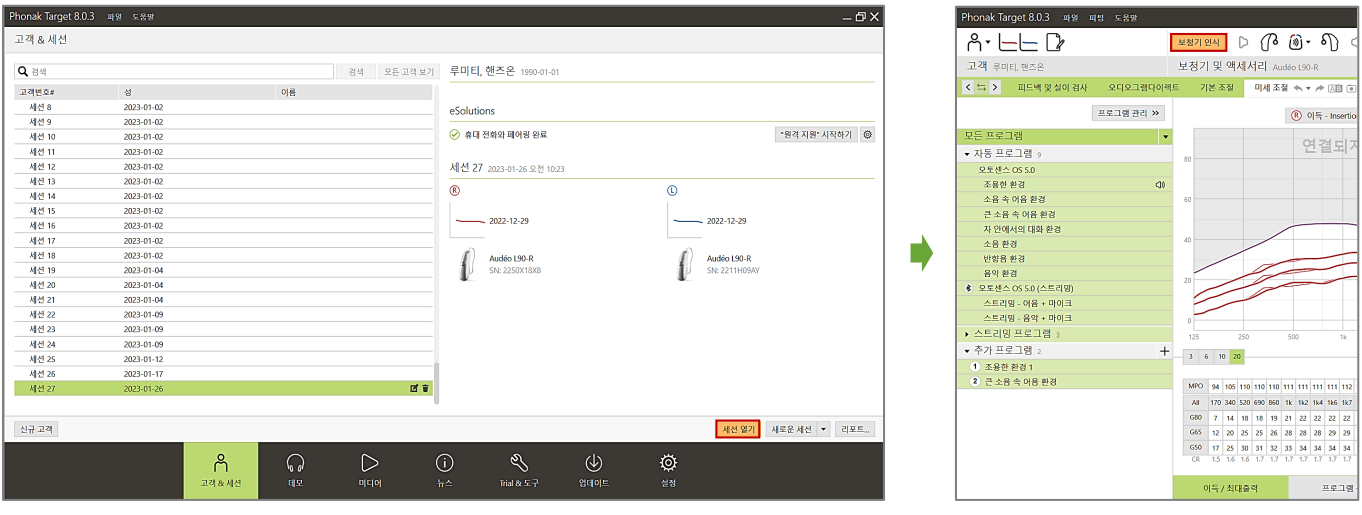

### ▲ [고객&세션] - [고객 선택] - [세션 열기] ▲ [보청기 인식]

г

Г

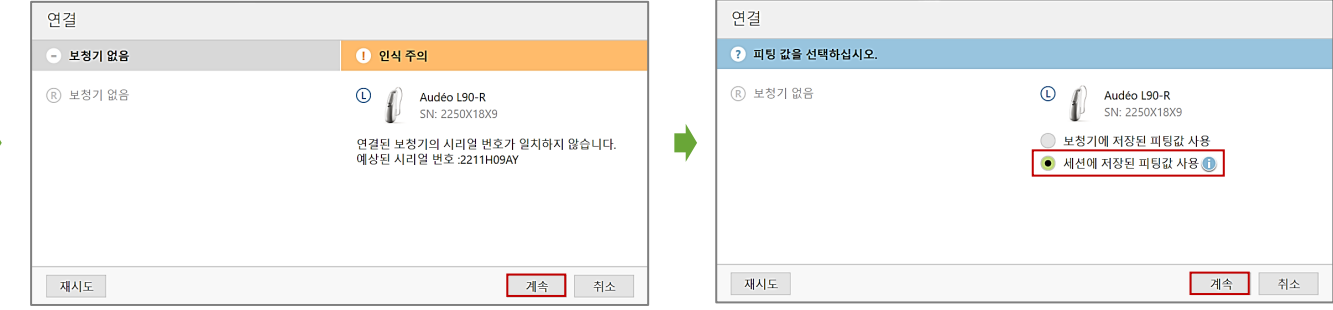

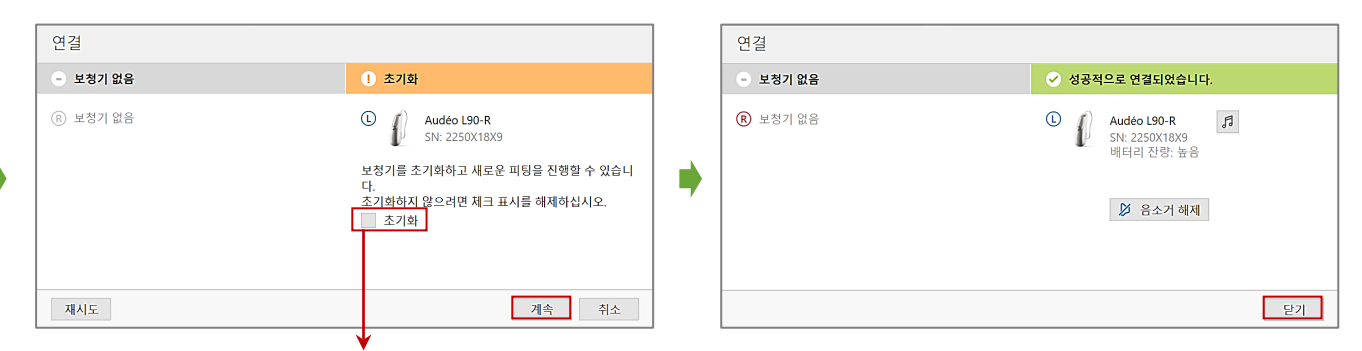

'초기화' 체크 해제하기(보청기 초기화 시, 시간 오래 소요되므로 보청기에 문제가 없다면 초기화를 진행하지 않아도 무방합니다.)

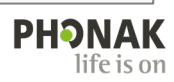

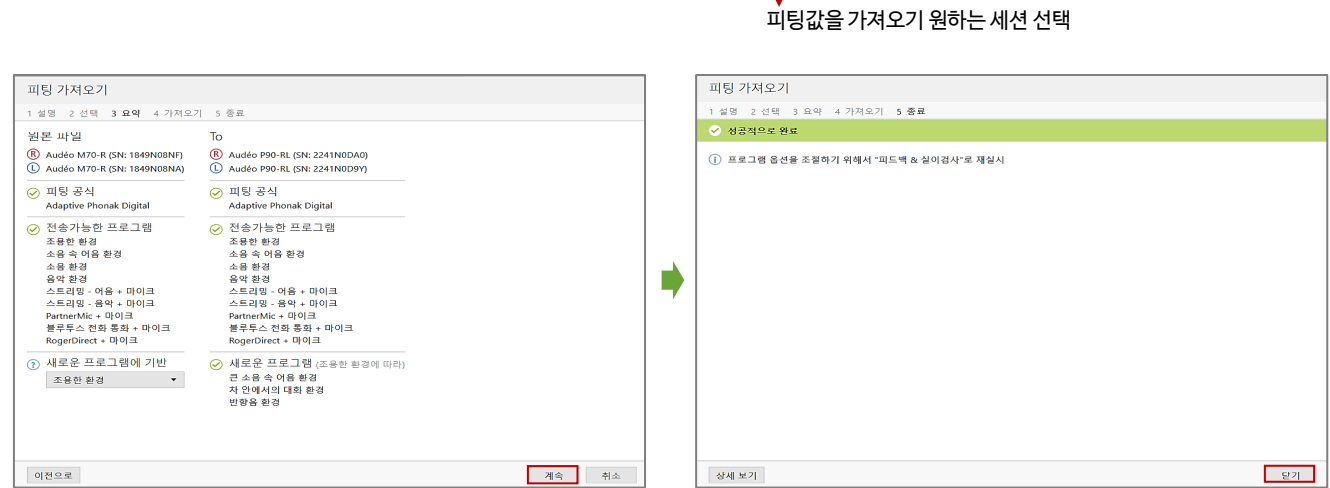

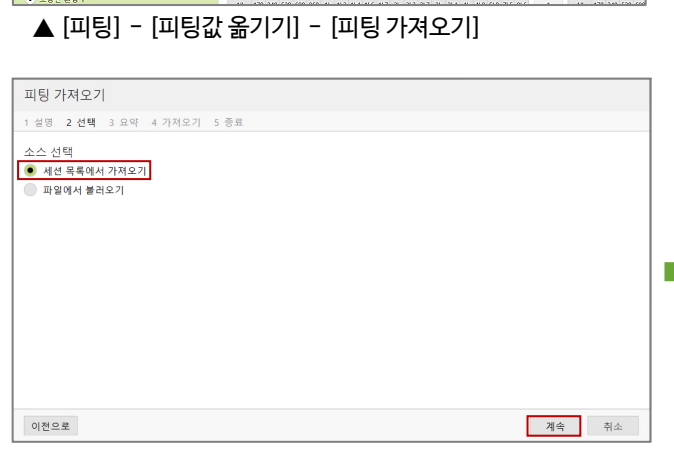

г

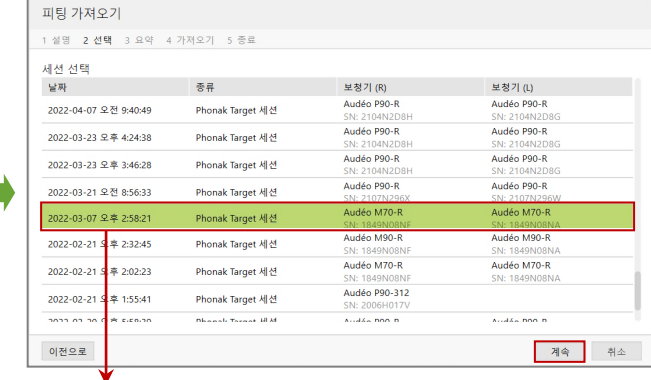

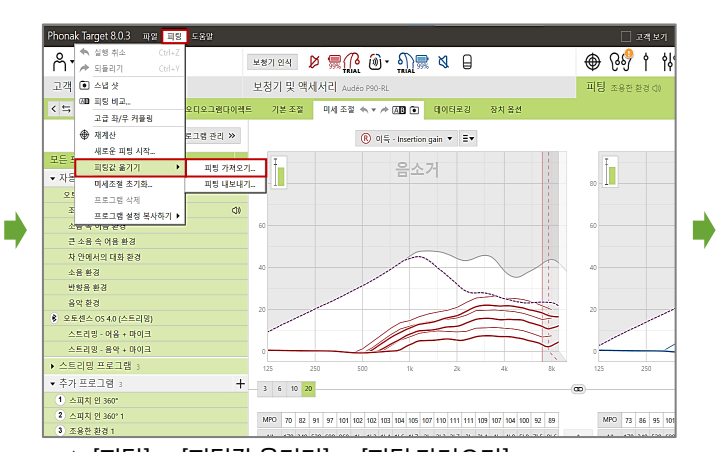

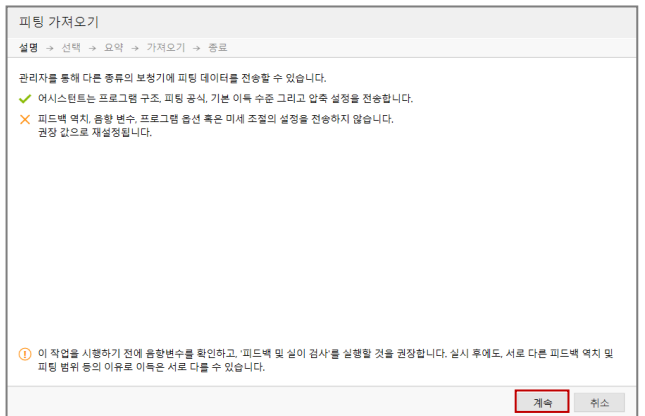

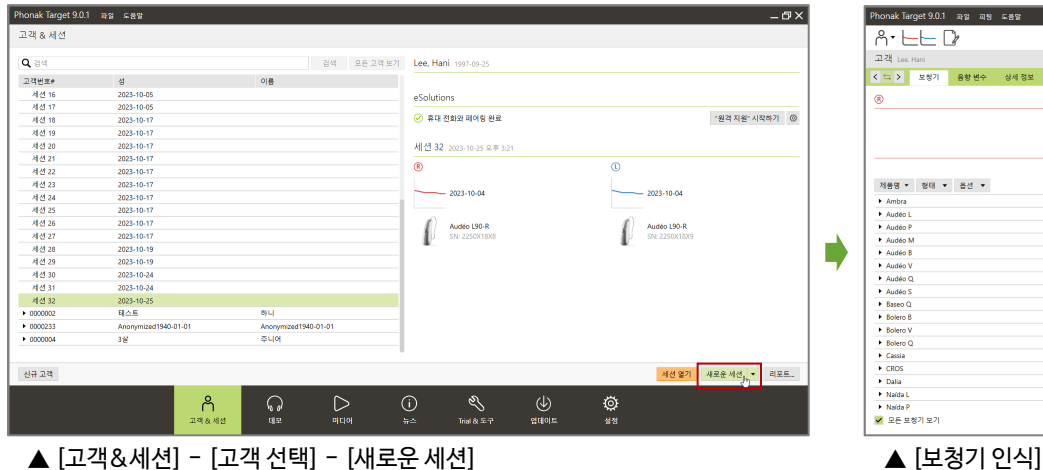

### $\overline{A\cdot E}E$ 고객 Lee -<br><mark>< 특 > 보행기 용향변수 상세정보</mark>  $^{\circ}$  $\circledcirc$ .<br>보청기 없음 제품명 ▼ | 형태 ▼ | 옵션 ▼<br>▶ Ambra<br>▶ Audéo L<br>▶ Audéo P  $\mathbf{Q}$  and → Audéo M<br>→ Audéo B ▶ トAudéo B<br>- Audéo Q<br>- Audéo Q<br>- Audéo Q<br>- Bolero B<br>- Bolero Q<br>- Bolero Q<br>- Cassia<br>- Audde P<br>- Madde P<br>- Madde P<br>- Madde P<br>- Madde P<br>- Madde P<br>- Madde P<br>- Madde P<br>- Madde P<br>- Madde P<br>- Madde P<br>- Madde P<br>- Madde P<br>- Madde

### 2-1. 보청기가 다른 경우(양이 보청기 → 양이 보청기)

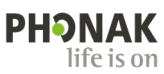

세선 열기 <mark>- 새로운 세선 - 기</mark> 리포트.<br>- 서비 <del>및</del> 기

¢

고객보기 <mark>| 미디어선택.. ▼ (※) 승) 음 <mark>| 저장말담가</mark> ㅡ ㅁ X |</mark>

Œ

 $+8886$ 

 $-\Box$   $\times$ 

"원격 지원" 시작하기 ◎

 $2023 - 10 - 04$ 

**Audéo P90-R**<br>SN: 2104N2D6 1

• RogerDirect ①<br>• 울트라즘 Premium (<br>• 모션 센서 히어링 ①<br>• 스테레오를 ①<br>• 듀오픈 ①

 $\circ$   $\circ$   $\circ$   $\circ$   $\circ$   $\circ$   $\circ$   $\circ$ 

파팅 조용한환

 $\begin{array}{c}\n 0| \frac{48}{10} = 51 (2 \text{cc}) \\
 \text{MPO} = 114 (2 \text{cc}) \\
 2| \text{A} | \text{H} | = M\n \end{array}$ 

 $\begin{array}{c|c|c|c|c} & \text{ } & \text{ } & \text{ \hline \textbf{1}} \\ \hline \textbf{S} & \textbf{M} & \textbf{MAV} \textbf{Q} \\ \hline \textbf{7/111 (2cc)} & \textbf{51/114 (2cc)} & \textbf{50/119 (2cc)} \\ \end{array}$ 

'ㄹ'ㅎ<br>Premium. 경도~심도 난청. 귀결이형 보청기(중전식). 방수<br>다이렉트 연결(Bluetooth®).

ium ① - 이명 적용용 접음발생기 ①<br>- 다이나믹 소음 제거 ①<br>- 환경음 조절 ①<br>- 사운드리거버2 ①<br>- 접 컨트롤 ①

C Audéo P90-R (M) SN:

Audén P90-R

리시버

₫g

(1) 휴대 전화와 페어링되지 않음

 $\mathcal{Q}$ 

세션 35 2023-10-30 오전 11

 $\overline{\circ}$ 

• 상세 정보

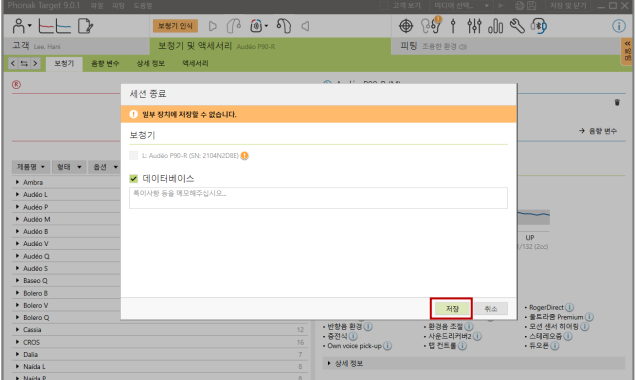

● 모든 보정기 보기

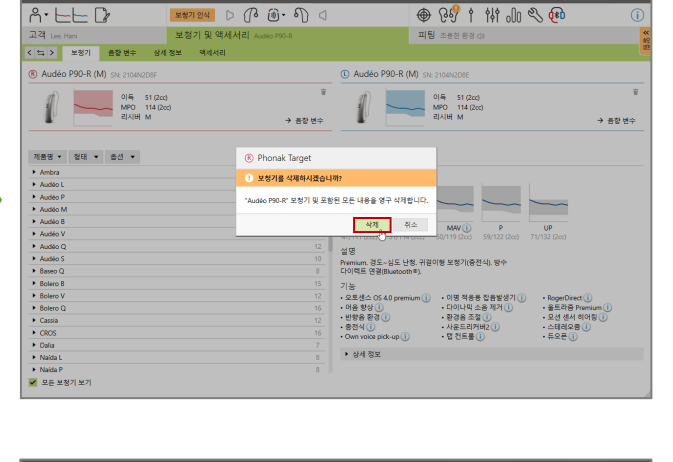

- ▲(피팅값을 가져오기 원하는 세션 선택)[세션 열기] ▲[보청기 및 액세서리] [보청기] (반대쪽 보청기) [삭제]
- .<br>고객 & 세션  $Q$   $\frac{1}{2}$ 검색 <mark>모든 고객 보기 - Lee, Hani</mark> 1997-09-2 이름 2023-10-04<br>2023-10-05<br>2023-10-05<br>2023-10-17<br>2023-10-17<br>2023-10-17 .<br>① 휴대 전화와 페이팅되지 않음 세션 34 2023-10-30 오전 1 1 Audéo P90-R<br>SN: 2104N2D8 Audéo P90-R ť 023-10-1 1023-10-24<br>1023-10-24<br>1033-10-25  $-443$ ばま 신규고객  $\mathcal{O}$ Ø  $\upbeta$ ្លូ  $\triangleright$  $\odot$
- Phonak Target 9.0.1 파일 도움말  $-\sqrt{2}$ "원격 지원" 시작하기 - © 제<mark>선 열기 -</mark> 새로운 세션 - 레포트..
- Phonak Target 9.0.1 파일 패 고객보기 미디어선택. ▼ ▶ 습田 제장및 E기 - ロ X @ 80 1 11 1 3 4  $A \cdot \vdash \vdash \Gamma$  $\bigcirc$ 보청기 및 액 파팅 조용한 고객 < 특 > <mark>보행기 -</mark> 음향변수 (R) Audéo P90-R (M) SN: 210 C Audéo P90-R (M) SN: 2104N2D8  $\frac{1}{2}$  $\sqrt{2}$  $\begin{array}{c}\n 0| \frac{6}{16} & 51 (2cc) \\
 \hline\n MPO & 114 (2cc) \\
 2|A|H & M\n\end{array}$  $\begin{picture}(120,140)(-110,140)(-114,200) \put(110,140){\line(1,0){15}} \put(110,140){\line(1,0){15}} \put(110,140){\line(1,0){15}} \put(110,140){\line(1,0){15}} \put(110,140){\line(1,0){15}} \put(110,140){\line(1,0){15}} \put(110,140){\line(1,0){15}} \put(110,140){\line(1,0){15}} \put(110,140){\line(1,0){15}}$ 음향변수 제품명 • 한태 • 옵션 • Q Audéo P90-R 리지버 → Ambra<br>→ Audéo<br>→ Audéo  $\begin{picture}(20,20) \put(0,0){\dashbox{0.5}(5,0){ }} \put(15,0){\dashbox{0.5}(5,0){ }} \put(15,0){\dashbox{0.5}(5,0){ }} \put(15,0){\dashbox{0.5}(5,0){ }} \put(15,0){\dashbox{0.5}(5,0){ }} \put(15,0){\dashbox{0.5}(5,0){ }} \put(15,0){\dashbox{0.5}(5,0){ }} \put(15,0){\dashbox{0.5}(5,0){ }} \put(15,0){\dashbox{0.5}(5,0){ }} \put(15,0){\dashbox{0.5}(5,0){ }}$  $\circ$ F Audéo P<br>F Audéo M<br>F Audéo B<br>F Audéo Q<br>F Audéo Q  $\begin{array}{c|c|c|c|c|c} & \text{ $\mathsf{M}$ & \text{ $\mathsf{M} \mathsf{AV} \mathsf{CD}$} & \text{ $\mathsf{P}$} \\ \hline \mathsf{S} & \mathsf{M} & \mathsf{M} \mathsf{AV} \mathsf{CD} & \mathsf{P} \\ \mathsf{47/111}\,(2 \, \mathrm{cc}) & 51/114\,(2 \, \mathrm{cc}) & 50/119\,(2 \, \mathrm{cc}) & 59/122\,(2 \, \mathrm{cc}) \end{array}$ 설명 = ㅇ<br>Premium, 경도~심도 난청, 귀걸이형 보청기(충전식), 방수<br>다이렉트 연결(Bluetooth®), 기능<br>• 오토센스 OS 4.0 pren<br>• 어음 향상 ① • 이명 적용용 잡음발생기 ①<br>• 다이나믹 소음 제거 ①<br>• 환경음 조절 ①<br>• 사운드리커버2 ① Bolero<br>Bolero<br>Basia<br>Basia<br>Balia<br>Balia<br>Balia  $m(\hat{I})$ • RogerDirect ()<br>• 울트라줌 Premium ()<br>• 모션 센서 히어링 ()<br>• 스테레오줌 ()<br>• 듀오폰 () - 오토센스 OS 4.0 premiu<br>- 어음 향상 ①<br>- 반향음 환경 ①<br>- 중전식 <u>①</u><br>- Own voice pick-up <u>①</u> • 사운드리커버<br>• 탭 컨트롤 <mark>①</mark> • 상세 정보 ▶ Naida P<br><mark>✔</mark> 모든 보청기 보기

\* 보청기를 인식하지 않아도 가능합니다.

.<br>보청기 및 액세서리 AL

보정기 없음

Q 34

 $\circ$ 

검색 모든 고객 보기 Lee, Hani

이름

▲ [새로운 세션] 부터는 2-1과 동일하게 진행

 $\bigcirc$ 

▲ [저장 및 닫기]

2023-10-1<br>2023-10-1<br>2023-10-1

2023-10-1023-10<br>1023-10<br>1033-10

 $2023 - 10$ 2023-10-19<br>2023-10-19<br>2023-10-24<br>2023-10-24

గి

-<br>Phonak Target 9.0.1 - 파일 - 도움말

Phonak Target 9.0.1 파일 패팅 도움말

-<br>-<br>-<br>-<br>- 보칭기 음향변수 상세경보

제품명 • [ 형태 • ] 옵션 •

F Audéo N<br>F Audéo N<br>F Audéo D<br>F Audéo C<br>F Audéo S

Audio S<br>
Baseo Q<br>
Bolero B<br>
Bolero V

Bolen<br>B Cassic<br>B CROS<br>B Dalia

 $Q \geq$ 

고객변호

네션 1<br>네션 1<br>네션 1<br>네션 2<br>네션 2<br>네션 2

신규고객

▶ Netter<br><mark>✔</mark> 모든 보청기 보기

 $A \cdot \vdash \vdash \Box$ 

이러한 경우 다음과 같은 절차를 통해 피팅값을 옮길 수 있습니다.

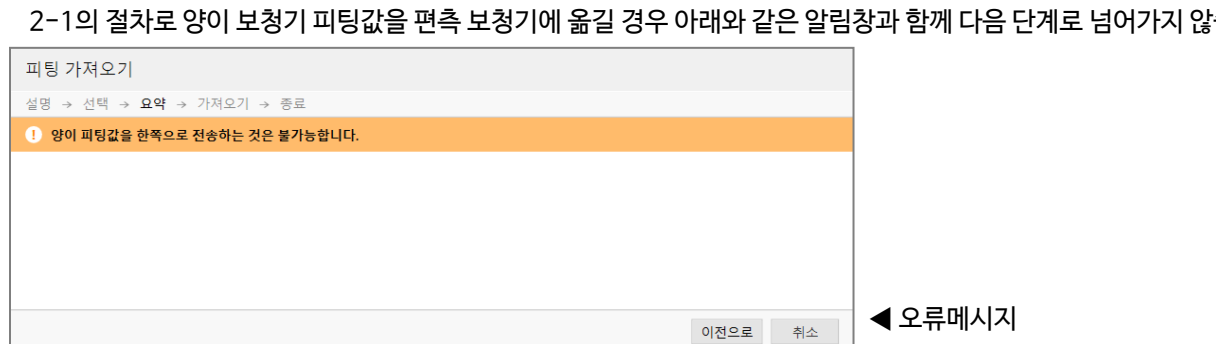

2-1의 절차로 양이 보청기 피팅값을 편측 보청기에 옮길 경우 아래와 같은 알림창과 함께 다음 단계로 넘어가지 않습니다.

D

Г

### 2-2. 보청기가 다른 경우(양이 보청기 → 편측 보청기)